### **PBO XML Format For Strain Data Version 1.0**

Wednesday, September 28, 2005

#### **1. Overview**

Processed PBO borehole strainmeter (BSM) and laser strainmeter (LSM) data are available in eXtensible Markup Language (XML) format. The strainmeter XML format consists of two distinct sections, an instrument information section and a data section. The instrument information section contains the following sub-sections: station information, sensor information and processing information. The data section contains the strain measurements and time series corrections. The structure can be summarized as follows.

<strain\_xml >

<inst\_info> <station\_information> </station\_information> <sensor\_information> </sensor\_information> <processing> </processing> </inst\_info> <data> </data> </strain\_xml>

### **2. Instrument information**

### **2.1 Station information**

The station information section contains basic information about the site that is not expected to change. A user can view this part of the instrument information section to see quickly if it is the data set they are interested in. The following is an example of station information for a BSM at Hoko Falls. The elements are summarized in Table 1.

<station\_information>

<site\_name>HokoFalls</site\_name> <station\_long>hokofalls\_b004\_makah\_fishhatchery\_sekiu\_washington\_2005\_bsm</station\_long> <station\_short>HokoFallsBWA2005</station\_short> <dot\_number>B004</dot\_number> <geocode>E4T1U2F6J0Q9</geocode> <itype>BSM\_</itype> <model>GTSM21</model> <institution>PBO\_UNAVCO</institution> <region>WA</region> <install\_date>2005-06-15</install\_date> <coordinate kind="station" ellipsoid="WGS84"> <lat>48.201925</lat> <long>-124.427006</long> <height units="m">30</height> </coordinate> <minicluster\_stations> </minicluster\_stations> <time\_zone>UTC</time\_zone> <SEED> <site>B004</site>

# <network>PB</network> </SEED> </station\_information>

Table 1. Station Information Elements.

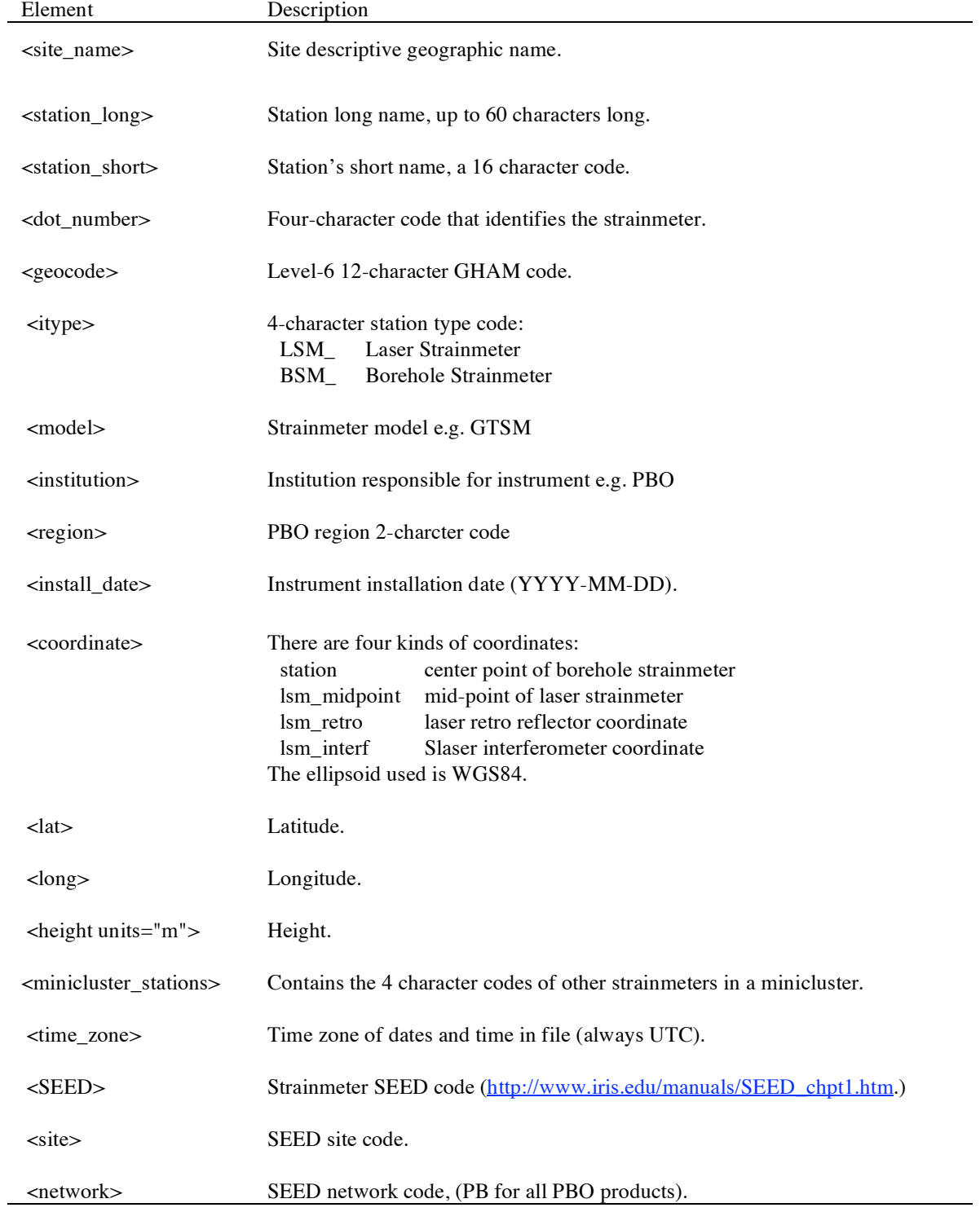

### **2.2 Sensor Information**

The sensor information section contains information about the sensors from which measurements have been used to create the processed data. For the BSMS there is at least one sensor response element for each gauge and the barometric pressure sensor. For the laser strainmeters there is at least one sensor response element for the strain measurement and for each of the optical anchors. Any time the sensor responses change a new sensor response element is created. The spans of time for which the responses are valid are given by the start and end time within the element. The sensor response element contents are summarized in Table 2. The following is an example of a sensor response element for one gauge within a Gladwin Tensor Strainmeter (GTSM) BSM.

```
<sensor_response>
      <sensor_start_date>2005-06-15T00:00:00</sensor_start_date>
      <sensor_end_date>Present</sensor_end_date>
      <sensor_type>Gladwin_BSM_component_1_</sensor_type>
      <sensor_code>E4T1U2F6J0Q9+BSM_+Gladwin_TSM_component_1_</sensor_code>
      <channel_code>Gladwin_BSM_component_1_+00086400</channel_code>
      \alpha <depth units="m">166.116\alpha/depth>
      <orientation direction="east_of_north" units="degrees">168.2</orientation>
      <sensor_volts_per_unit>0.0</sensor_volts_per_unit>
      <digitizer_counts_per_volt>0</digitizer_counts_per_volt>
      <scalefactor_units_per_count unit="nstrain"
              kind="manufacturer">0.1</scalefactor_units_per_count>
      <voltage_input_to_logger></voltage_input_to_logger>
      <assigned_logger_bits>0</assigned_logger_bits>
      <datalogger_manufacturer>GTSM Technologies</datalogger_manufacturer>
      <datalogger_serial_number>PBO-05-000</datalogger_serial_number>
      <datalogger_model>GTSM21</datalogger_model>
      <sensor_serial_number>PBO-05-000</sensor_serial_number>
      <response>
           <real_poles> </real_poles>
           <imag_poles> </imag_poles>
           <real_zeros> </real_zeros>
           <imag_zeroes> </imag_zeroes>
      </response>
```
</sensor\_response>

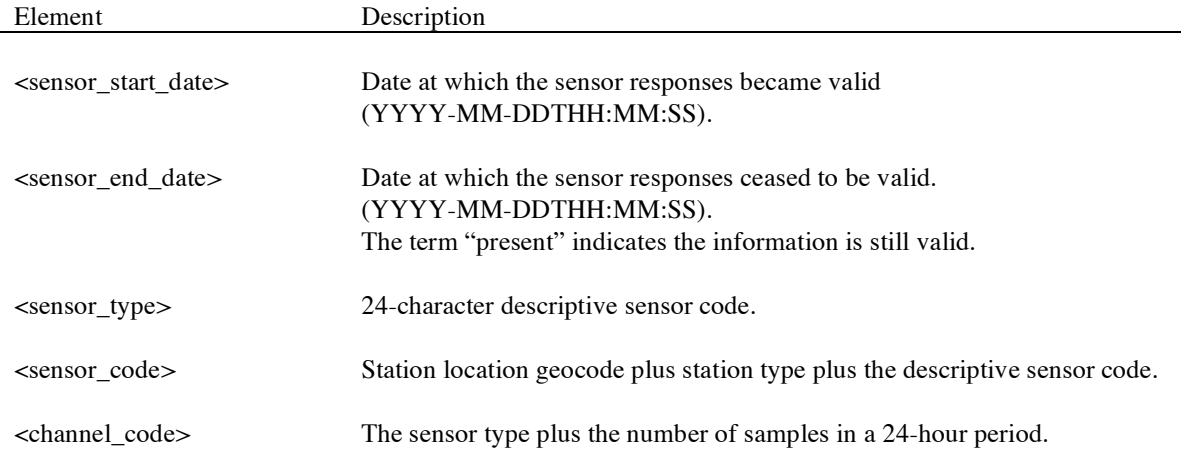

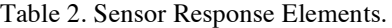

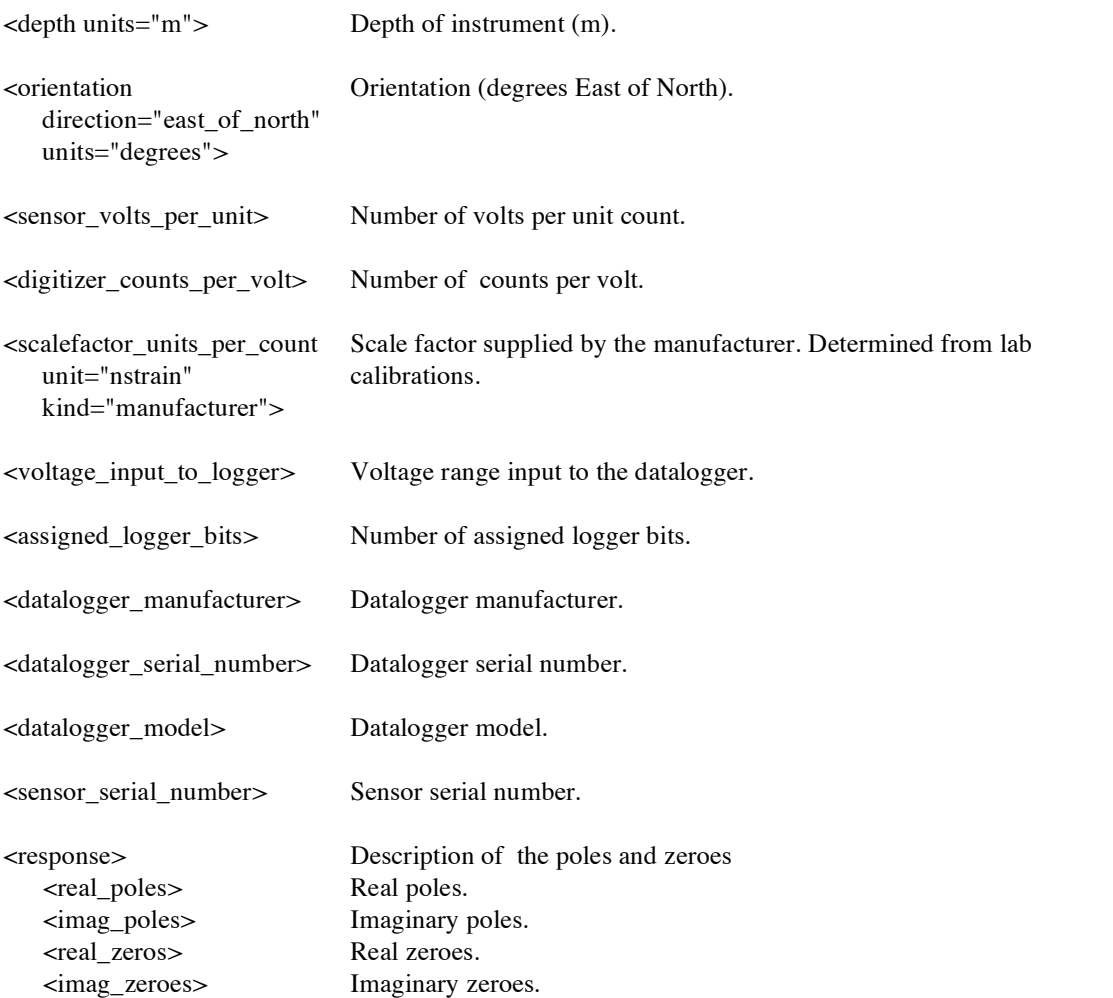

## **2.3 Processing Information**

The information required to derive the areal and shear strain from the gauge data for the BSMs and linear strain from the LSMs are given in the processing section. Because different steps are taken to process LSM and BSM data this section of the XML file will have different elements for each instrument type.

The processing information section is divided into blocks of processing history information describing how the data were processed between start and end dates. There may be more than one processing history element within the processing section. For example if between 1<sup>st</sup> June 2005 and 1<sup>st</sup> July 2006 the BSM data were processed using a certain set of scale factors and then from 1 July 2006 onwards the same data were reprocessed with a different set of scale factors there would be two processing history elements; one describing the first set of scale factors and the second describing the second set.

Within each processing history element there are lsm\_processing of bsm\_processing elements. These elements describe how the data where processed between a start and end time within the time series. There may be one or more of these processing elements within one processing history element. The following is an example of the processing section for a borehole strainmeter.

## s<processing>

```
<bsm_processing_history>
        <processing_history_start>2005-06-15T00:00:00</processing_history_start>
        <processing_history_end>2006-12-15T00:00:00</processing_history_end>
        <bsm_processing>
                  <timeseries_start_date>2005-06-15T00:00:00</timeseries_start_date>
                  <timeseries_end_date>2006-03-15T00:00:00</timeseries_end_date>
                  (processing information)
        </bsm_processing>
        <bsm_processing>
                  <timeseries_start_date>2006-03-15T00:00:00</timeseries_start_date>
                  <timeseries_end_date>2006-12-15T00:00:00t</timeseries_end_date>
                  (processing information)
        </bsm_processing_history>
</bsm_processing_history>
<bsm_processing_history>
        <processing_history_start>2006-12-15T00:00:00</processing_history_start>
        <processing_history_end>present</processing_history_end>
        <bsm_processing>
                  <timeseries_start_date>2005-06-15T00:00:00</timeseries_start_date>
                  <timeseries_end_date>2006-03-15T00:00:00</timeseries_end_date>
                  (processing information)
        </bsm_processing>
        <bsm_processing>
                  <timeseries_start_date>2006-03-15T00:00:00</timeseries_start_date>
                  <timeseries_end_date>present</timeseries_end_date>
                  (processing information)
        </bsm_processing_history>
</bsm_processing_history>
```
<processing>

## **s2.3.1 BSM Processing Information**

The following is an example of the processing information contained within one bsm\_processing element. The elements are summarized in Table 3.

```
<bsm_processing>
      <timeseries_start_date>2005-06-15T00:00:00</timeseries_start_date>
      <timeseries_end_date>present</timeseries_end_date>
      <linearization>
            <linear_date>2005-06-29T00:00:00</linear_date>
            \langle \text{g0} \rangle value> 0.48391551 \langle \text{g0} \rangle values
            \langle g1_value>0.49872537\langle g1_value>
            \langle g2 \rangle value> 0.49840455 \langle g2 \rangle values
            \langle g3 \ranglevalue> 0.49541471 \langle g3 \ranglevalue></linearization>
      <gauge_weightings>
            <gw0>1</gw0>
            <gwl>1</gwl><gw2>1</gw2>
            <gw3>1</gw3>
      </gauge_weightings>
```

```
<orientation_matrix>
     < 0.11< 0.5< 0.11<o12>0.45818</o12><013>0.200177<013><o21> 0.5 </o21><o22>-0.402449</o22><o23>-0.296706</o23>
     <031>0.5<031><032>0.0557338<032><o33>0.496884</o33>
     <0.41>0.5 <0.41><o42>0.401409</o42>
     <o43>0.298112</o43>
</orientation_matrix>
<areal_and_shear_factors>
     \langle \text{c} \rangle areal>1.5 \langle \text{c} \rangle areal><d_shear>3.0</d_shear>
</areal_and_shear_factors>
<topography></topography>
<atm_pressure unit="millibars_per_microstrain">
     \text{capc\_g0} > 0.00187 \text{ /} \text{apc\_g0}\langle 2p - g_1 \rangle -0.00188\langle 2p - g_1 \rangle\text{capc } g2 > -0.00265 \text{capc } g2 >
     \text{capc_g3} > -0.00211 \text{ k/apc_g3}</atm_pressure>
<tidal_parameters>
     <units phase="degrees" potential="local" lag="negative" amp="nanostrain"/>
     \lttide name="M2" period hours="12.42" doodson="2 0 0 0 0 0">
          <phz kind="gauge0">117.0</phz>
          <amp kind="gauge0">10.9</amp
     </tide>
     \lttide name="O1" period_hours="25.82" doodson="1 -1 0 0 0 0 ">
            <phz kind="gauge0">50.6</phz>
            <amp kind="gauge0">8.6</amp>
     </tide>
              ……
          (repeat for each of the four gauges)
             …..
</tidal_parameters>
\leqdetrend g0 units="microstrain" model="F+A1*exp(T1*t)+M*t+A2*exp(T2*t)">
     <F>-4.4</F>
     <A1>-6.0034</A1><T1>-.54857</T1>
     <M>-0.42909</M>
     <A2>8.6</A2>
     <T2>.0115</T2>
</detrend_g0>
<detrend_g1 units="microstrain" model="F+A1*exp(T1*t)+M*t+A2*exp(T2*t)">
     <F>-5.28055</F>
     <A1>-4.673<A1>
     <T1>-.409<T1>|M>0.020709|M><A2>6.9725</A2>
     <T2>-0.017637</T2>
```

```
\lt/detrend g1>
<detrend_g2 units="microstrain" model="F+A1*exp(T1*t)+M*t+A2*exp(T2*t)">
    <F>4.64</F><A1>-7.6548</A1>
    <T1>-0.40383</T1>
    |M>0.059574</math> < M><A2>-7.6533</A2>
    <T2>-0.027437</T2>
</detrend_g2>
<detrend_g3 units="microstrain" model="F+A1*exp(T1*t)+M*t+A2*exp(T2*t)">
    -F>-1.0278 < F<A1>3.3555</A1>
    <T1>-0.060154</T1>|M>0.037414|M><A2>0</A2>
    <T2>0</T2>
\lt/detrend g3>
<decimate_by_two_filter kind="acausal" number="30">
                     0.0983262 0.2977611 0.4086973 0.3138961 0.0494246
                     -0.1507778 -0.1123764 0.0376576 0.0996838 0.0154992
                     -0.0666489 -0.0346632 0.0322767 0.0399294 -0.0097461
                     -0.0341585 -0.0039241 0.0246776 0.0099725 -0.0157879
                     -0.0099098 0.0078510 0.0081126 -0.0026986 -0.0061424
                     0.0007108 0.0039659 -0.0006209 -0.0017117 0.0007240
</decimate_by_two_filter>
<decimate_by_three_filter kind="acausal" number="23">
                     0.0373766 0.1165151 0.2385729 0.3083302 0.2887327
                     0.1597948 0.0058244 -0.0973639 -0.1051034 -0.0358455
                     0.0359044 0.0632477 0.0302351 -0.0168856 -0.0356758
                     -0.0190635 0.0126188 0.0159705 0.0082144 -0.0087978
                      -0.0037289 -0.0017068 0.0028335
</decimate_by_three_filter>
<decimate_by_five_filter kind="acausal" number="34">
                     0.0218528 0.0458359 0.0908603 0.1359777 0.1830881
                     0.1993418 0.1957624 0.1561194 0.0994146 0.0346412
                     -0.0236544 -0.0580081 -0.0703257 -0.0555546
                     -0.0287709 0.0032613 0.0267938 0.0358952 0.0311186
                     0.0134283 -0.0028524 -0.0170042 -0.0176765
                     -0.0123123 -0.0036798 0.0057730 0.0059817 0.0083501
                     0.0000581 0.0005724 -0.0033127 0.0004411 -0.0030766
                     0.0016604
</decimate_by_five_filter>
```
</bsm\_processing>

| Element                                                                                                    | Description                                                                                                    |
|----------------------------------------------------------------------------------------------------|----------------------------------------------------------------------------------------------------|
| <timeseries_start_date></timeseries_start_date>                                                                                                    | Date within the time series at which the processing<br>information becomes valid.<br>(YYYY-MM-DDTHH:MM:SS)                                                                                                    |
| <timeseries_end_date></timeseries_end_date>                                                                                                    | Date within the time series at which the processing<br>information ceases to be valid.<br>(YYYY-MM-DDTHH:MM:SS)<br>The term "present" indicates the information is still<br>valid.                                                                                                    |
| <linearization><br/><linear_date><br/><g0_value><br/><math>-g1</math>_value&gt;<br/><math>-g2</math>_value&gt;<br/><math>-g3</math>_value&gt;</g0_value></linear_date></linearization>                                                                                                    | Information on how the gauge readings are converted<br>to linear strain.<br>Date of reference point for linearization.<br>Gauge-0 value used to linearize gauge 0 data.<br>Gauge-1 value used to linearize gauge 1 data.<br>Gauge-2 value used to linearize gauge 2 data.<br>Gauge-3 value used to linearize gauge 3 data.                                                        |
| <gauge_weightings><br/><math>&lt; g</math>w<math>0&gt;</math><br/>&lt; gW1&gt;<br/><gw2><br/><gw3></gw3></gw2></gauge_weightings>                                                                                                    | Gauge weights used to combine gauge data into areal<br>and shear strain. The gauge weighting matrix is:<br>$\begin{bmatrix} g_{\rm w0} & 0 & 0 & 0 \\ 0 & g_{\rm w1} & 0 & 0 \\ 0 & 0 & g_{\rm w2} & 0 \\ 0 & 0 & 0 & g_{\rm w3} \end{bmatrix}$                                                                                                    |
| <orientation_matrix><br/><math>\langle 011 \rangle</math><br/><math>012</math><br/><math>013&gt;</math><br/><math>021&gt;</math><br/><math>022</math><br/><math>023&gt;</math><br/><math>031&gt;</math><br/><math>032&gt;</math><br/><math>033&gt;</math><br/><math>041&gt;</math><br/><math>042</math><br/><math>043&gt;</math></orientation_matrix> | The gauge orientation matrix used to combine gauge<br>data into areal and shear strain. The orientation matrix<br>is:<br>$\begin{bmatrix} \textbf{o}_{11} & \textbf{o}_{12} & \textbf{o}_{13} \\ \textbf{o}_{21} & \textbf{o}_{22} & \textbf{o}_{23} \\ \textbf{o}_{31} & \textbf{o}_{32} & \textbf{o}_{33} \\ \textbf{o}_{41} & \textbf{o}_{42} & \textbf{o}_{43} \end{bmatrix}$ |
| <areal_and_shear_factors><br/><math>\langle c</math> areal<br/><d_shear></d_shear></areal_and_shear_factors>                                                                                                    | Scale factors used to create areal and shear strain. The<br>values form the coupling matrix:<br>$\mathbf{c}$<br>$\theta$<br>$0 \quad d \quad 0$<br>$0 \t 0 \t d$<br>where c is the c_areal value and d is the d_shear value.                                                                                                    |
| <topography></topography>                                                                                                    | Matrix describing the topographic effects.                                                                                                    |

Table 3. BSM Processing Elements.

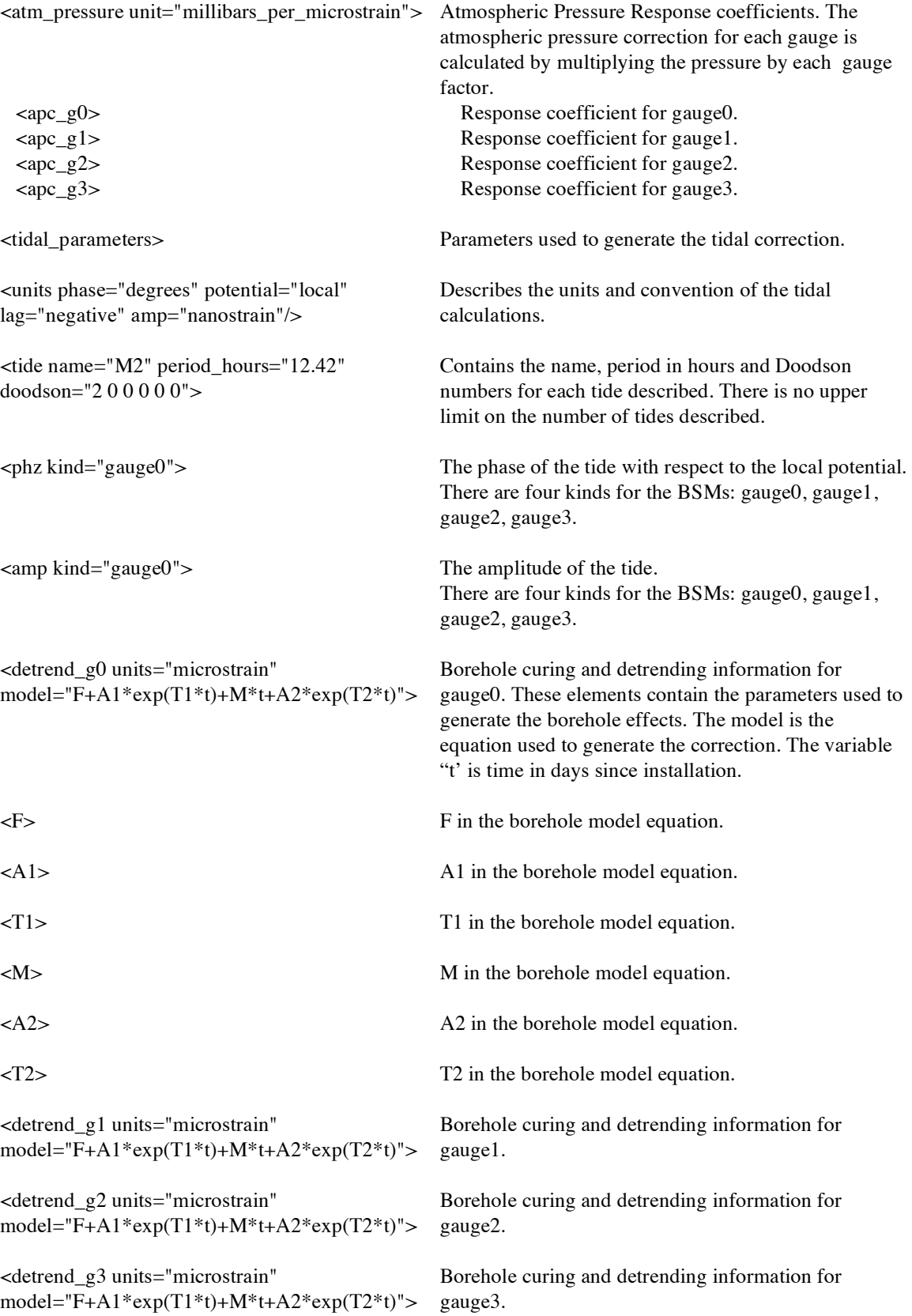

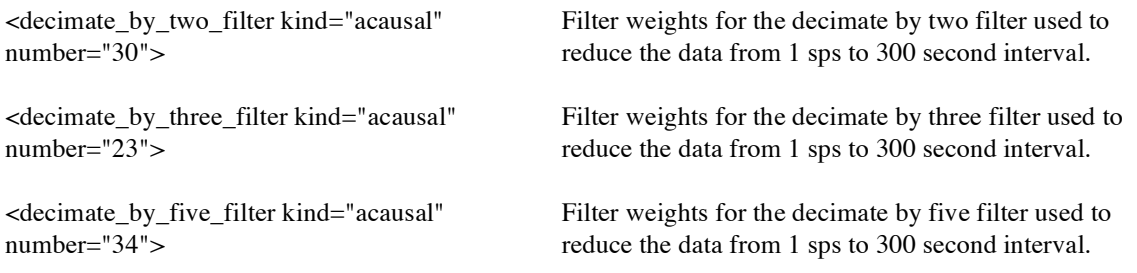

## **2.3.2 LSM Processing Elements**

The following is an example of the processing information contained within one lsm\_processing element. Elements not described in Table 3 are summarized in Table 4.

```
<lsm_processing>
```

```
<timeseries_start_date>2005-06-01T00:00:00</timeseries_start_date>
<timeseries_end_date>Present</timeseries_end_date>
<linear_strain factor="strain_per_count">1.95500E-10</linear_strain>
<tidal_parameters>
     <units phase="degrees" potential="local" lag="negative" amp="nanostrain"/>
     \lttide name="M2" period hours="12.42" doodson="2 0 0 0 0 0">
          <phz kind="lsm">0.0</phz>
          <amp kind="lsm">0.0</amp>
     </tide>
     \lttide name="O1" period_hours="25.82" doodson="1 -1 0 0 0 0 ">
          <phz kind="lsm">0.0</phz>
          \langle \text{amp kind} = \text{"lsm"} > 0.0 \langle \text{/amp>} \rangle</tide>
</tidal_parameters>
<optical_anchor_retroreflector_scalefactor> 1.0 </optical_anchor_retroreflector_scalefactor>
<optical_anchor_interferometer_scalefactor> 1.0 </optical_anchor_interferometer_scalefactor>
<laser_frequency_correction_scalefactor> 1.0 </laser_frequency_correction_scalefactor>
<decimate_by_two_filter kind="acausal" number="30">
     0.0983262 0.2977611 0.4086973 0.3138961 0.0494246
     -0.1507778 -0.1123764 0.0376576 0.0996838 0.0154992
     -0.0666489 -0.0346632 0.0322767 0.0399294 -0.0097461
     -0.0341585 -0.0039241 0.0246776 0.0099725 -0.0157879
     -0.0099098 0.0078510 0.0081126 -0.0026986 -0.0061424
     0.0007108 0.0039659 -0.0006209 -0.0017117 0.0007240
</decimate_by_two_filter>
<decimate_by_three_filter kind="acausal" number="23">
     0.0373766 0.1165151 0.2385729 0.3083302 0.2887327
     0.1597948 0.0058244 -0.0973639 -0.1051034 -0.0358455
     0.0359044 0.0632477 0.0302351 -0.0168856 -0.0356758
     -0.0190635 0.0126188 0.0159705 0.0082144 -0.0087978
     -0.0037289 -0.0017068 0.0028335
</decimate_by_three_filter>
<decimate_by_five_filter kind="acausal" number="34">
    0.0218528 0.0458359 0.0908603 0.1359777 0.1830881
```
0.1993418 0.1957624 0.1561194 0.0994146 0.0346412 -0.0236544 -0.0580081 -0.0703257 -0.0555546 -0.0287709 0.0032613 0.0267938 0.0358952 0.0311186 0.0134283 -0.0028524 -0.0170042 -0.0176765 -0.0123123 -0.0036798 0.0057730 0.0059817 0.0083501 0.0000581 0.0005724 -0.0033127 0.0004411 -0.0030766 0.0016604 </decimate\_by\_five\_filter> </lsm\_processing>

### Table 4. LSM Processing Elements

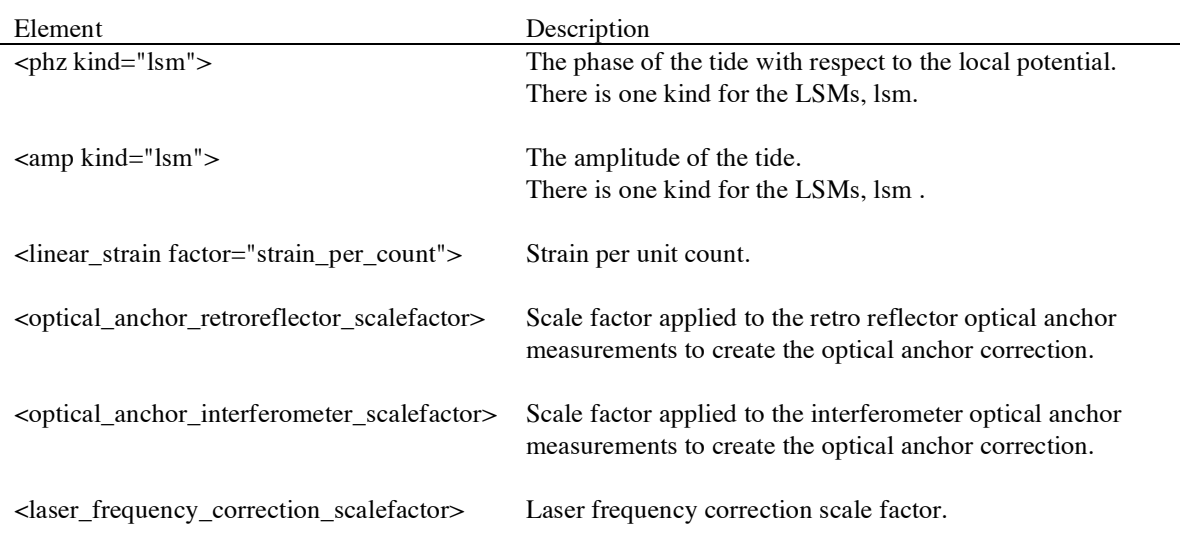

## **3. Data**

The data are contained in observation (<obs>) elements. In the LSM XML files there is one observation element for each sample point. For the BSM XML files there are seven observation elements for each sample point, one for each of: gauge0, gauge1, gauge2, gauge3, Eee+Enn, Eee-Enn and 2Ene.

### 3.1 BSM Observation Elements

An example of borehole strainmeter observation element follows. The elements are described in Table 5.

<obs strain="gauge2"> <date>2005-09-25T23:50:00</date> <doy>267</doy> <MJD>53638.993056<MJD>  $\langle s \rangle$  10.2632 $\langle s \rangle$  $\langle s_q \rangle - g \langle s_q \rangle$  $<$ tc $> 0.0185$  $<$ /tc $>$ <dtc> 10.2500</dtc>  $<sub>2</sub>$   $<sub>2</sub>$  </sub></sub></sub></sub></sub></sub></sub></sub></sub></sub></sub></sub></sub></sub></sub></sub></sub></sub></sub></sub></sub></sub> <apc\_q>i</apc\_q>  $\frac{1}{2005270201116}$  <v>

## <level>2a</level>

 $\langle$ obs $>$ 

Table 5. BSM Observation Elements.

| Element                     | Description                                                                                                    |
|-----------------------------|----------------------------------------------------------------------------------------------------|
| $<$ obs<br>strain="gauge2"> | Observation element. There are seven kinds for the BSM:<br>linearized strain data from gauge0.<br>gauge0<br>gauge1<br>linearized strain data from gauge1.<br>gauge2<br>linearized strain data from gauge2.<br>linearized strain data from gauge3.<br>gauge3<br>Eee+Enn<br>areal strain computed using data from the 4 gauges.<br>Eee-Enn<br>gamma1 shear strain computed using data from the 4 gauges.<br>2Ene<br>gamma2 shear strain computed using data from the 4 gauges.                                                                                                    |
| $\langle$ date $\rangle$    | Date of observation (YYYY-MM-DDTHH:MM:SS).                                                                                                    |
| $<$ doy $>$                 | Day of year (1  366).                                                                                                    |
| <mjd></mjd>                 | Modified Julian Date.                                                                                                    |
| $<$ s $>$                   | Strain (microstrain).                                                                                                    |
| $< s_q$                     | Quality of strain value. The possible quality flags are:<br>good: the data is of good quality.<br>g<br>missing: there is no strain measurement for the sample time.<br>m<br>bad: the data is thought to not be a true measure of the strain, e.g., it is<br>b<br>known that engineers where working at the strainmeter at that time.<br>interpolated: the value has been determined through linear interpolation.<br>$\mathbf{i}$<br>imputed: the value has been generated using a combination of a linearly<br>p<br>interpolated value and a predicted value, e.g., linearly interpolated strain +<br>predicted earth tides. |
| $<$ tc $>$                  | Tidal correction.                                                                                                    |
| $<$ dtc $>$                 | Detrend correction.                                                                                                    |
| $apc$                       | Atmospheric pressure correction.                                                                                                    |
| $\langle$ apc_q $>$         | Atmospheric pressure correction quality flag. The same flags are used as for the<br>strain quality element.                                                                                                    |
| $<$ v $>$                   | Version. A version number that uniquely identifies the XLM file. It reflects the<br>date and time of the file creation (YYYYDDDHHMMSS).                                                                                                    |
| $<$ level $>$               | Processing level, 2a or 2b.                                                                                                    |

## **3.2 LSM Observation Elements**

An example of an LSM observation element follows. Elements not already described in Table 5 are described in Table 6.

```
<obs strain="lsm">
      <date>2005-05-30T00:00:00</date>
      <doy&gt;150</math><del><math>&lt;</math>doy><MJD>53520.000000</MJD>
      \langle s \rangle 26.0 \langle s \rangle<s_q>g</s_q>
      <tc> 62.7</tc><oaic> 43.0</oaic>
      <oaic_q>g</oaic_q>
      \langle \text{oarc} \rangle 314.0\langle \text{oarc} \rangle<oarc_q>g</oarc_q>
      <v>20050829174853</v>
      <level>2a</level>
```
 $<$ / $obs$ >

Table 6. LSM Observation Elements.

| Element                             | Description                                                                                                    |
|-------------------------------------|----------------------------------------------------------------------------------------------------|
| $<$ obs strain=" $\text{lsm}$ " $>$ | Observation element. There is one kind for the LSM:                                                                          |
|                                     | linear strain<br>lsm.                                                                                                    |
| $\langle \text{oaic} \rangle$       | Optical anchor interferometer-end correction.                                                                                |
| $\alpha$ aic q>                     | Quality flag for the optical anchor interferometer-end correction. Possible values<br>are as listing for strain in Table 5.  |
| $\alpha$ arc $>$                    | Optical anchor retro reflector-end correction.                                                                               |
| $\alpha$ <coarc_q></coarc_q>        | Quality flag for the optical anchor retro reflector-end correction. Possible values<br>are as listing for strain in Table 5. |